Revista de Extensão **Proex RILHA** 

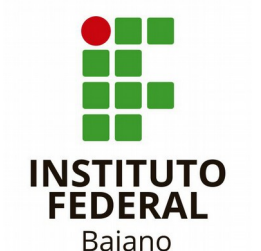

## **FLUXOGRAMA**

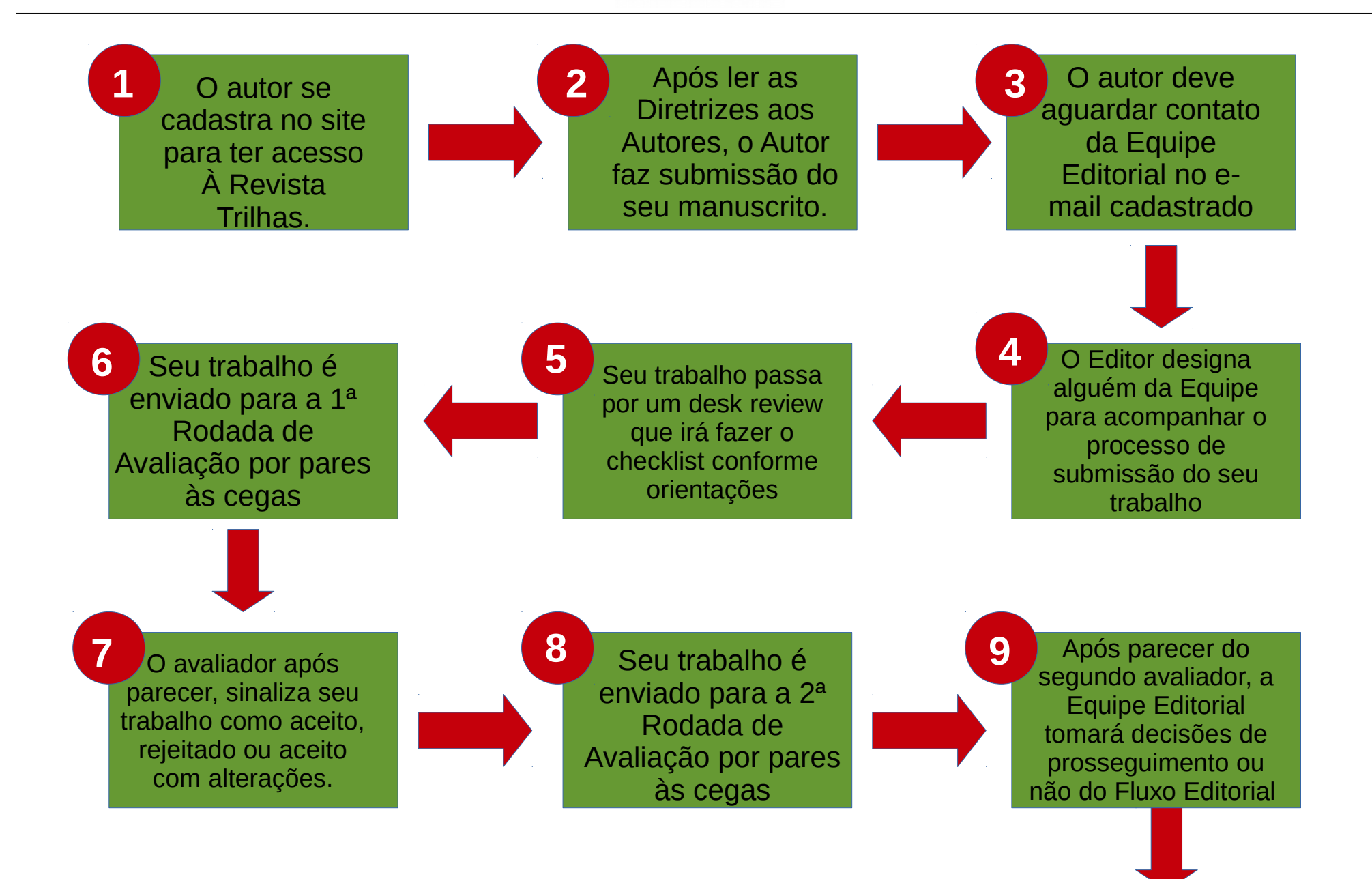

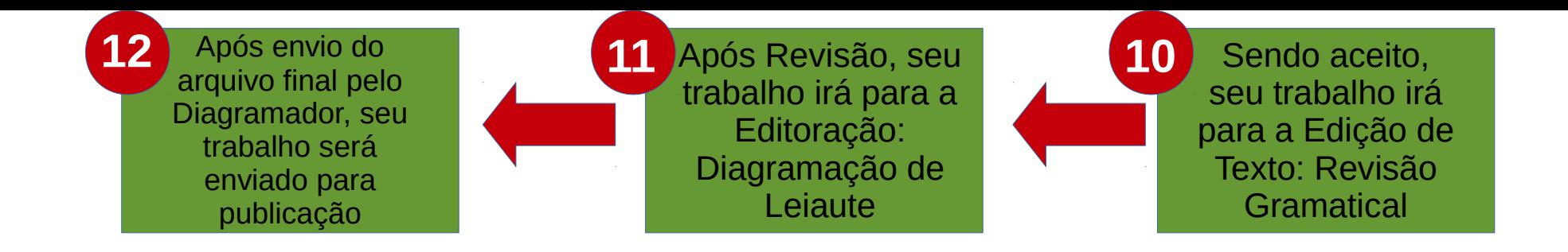

## **OBSERVAÇÕES IMPORTANTES:**

1) Dê preferência a fazer seu cadastro na Revista via ORCID *([vide Tutorial\)](http://ifbaiano.edu.br/portal/extensao/wp-content/uploads/sites/4/2018/10/tutorial-orcid-por-pollyanna.pdf)*

2) É importante que o autor leia atentamente todas as normas e orientações dadas nas [Diretrizes aos Autores](https://periodicos.ifbaiano.edu.br/index.php/boletimifbaiano/about/submissions) para evitar contratempos.

3) Está disponibilizado um checklist da submissão. Antes de enviar confira se todos os itens estão de acordo. (*[vide checklist](http://ifbaiano.edu.br/portal/extensao/wp-content/uploads/sites/4/2018/10/Checklist-da-Submiss%C3%A3o-desk-review-Boletim-T%C3%A9cnico-da-Extens%C3%A3o.pdf)*)

4) Os autores serão avisados pelo e-mail cadastrado sobre o status do seu trabalho.

5) Caso o trabalho seja "Aceito com modificações", o autor será notificado e terá um prazo para ajustes.

6) A equipe editorial tem autonomia para tomar as decisões editoriais necessárias.